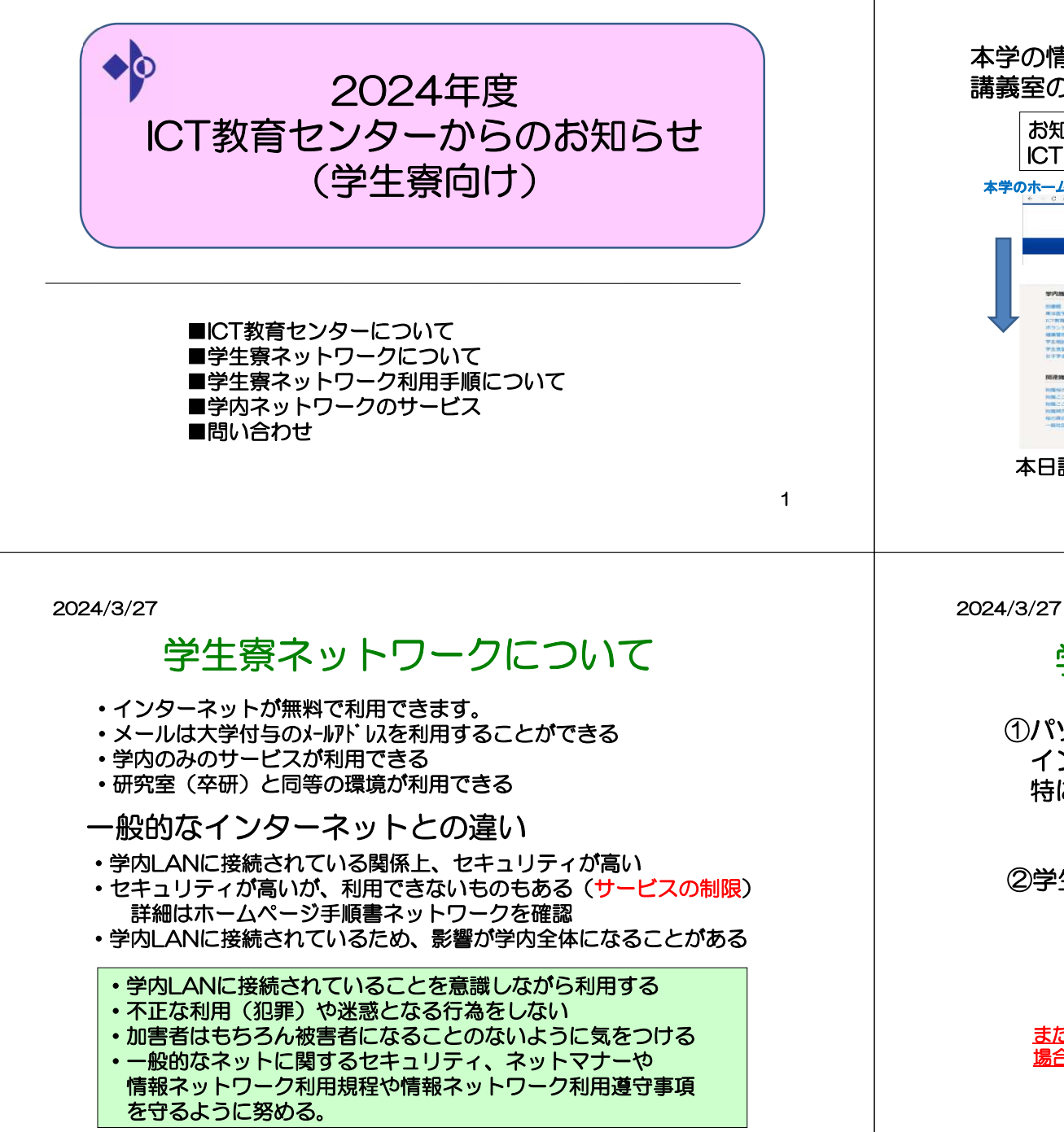

2024/3/27

## ICT教育センターについて

### 本学の情報ネットワーク、コンピュータ実習室/図書館/講義室のパソコン、講義室マルチメディアを管轄している部署

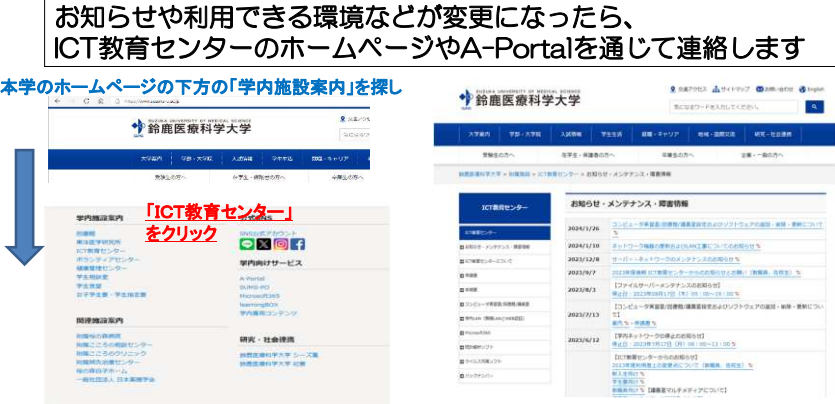

学生寮ネットワークの利用手順

①パソコンと情報コンセントをLANケーブルで接続

特に無線LANの接続は気を付けてください。

インターネットが閲覧可能か確認する

ICT教育センター申請書システムを利用して提出

変更や新規で利用する場合も提出してください。

#### 本日説明資料もホームページやA-Portalにて公開します

また各人のパソコン、スマートフォン等の機器を学内LANに接続する場合は、セキュリティ対策をして接続してください。

②学生寮ネットワークの利用申請書(電子ファイル)を提出

 4月下旬頃をまで申請を行ってください。利用はしていただけます。ただし締め切り後、提出がない場合は利用できなくなる場合もあります。

詳細は次からの資料を参考にしてください

3

2

最初

**POINT** 

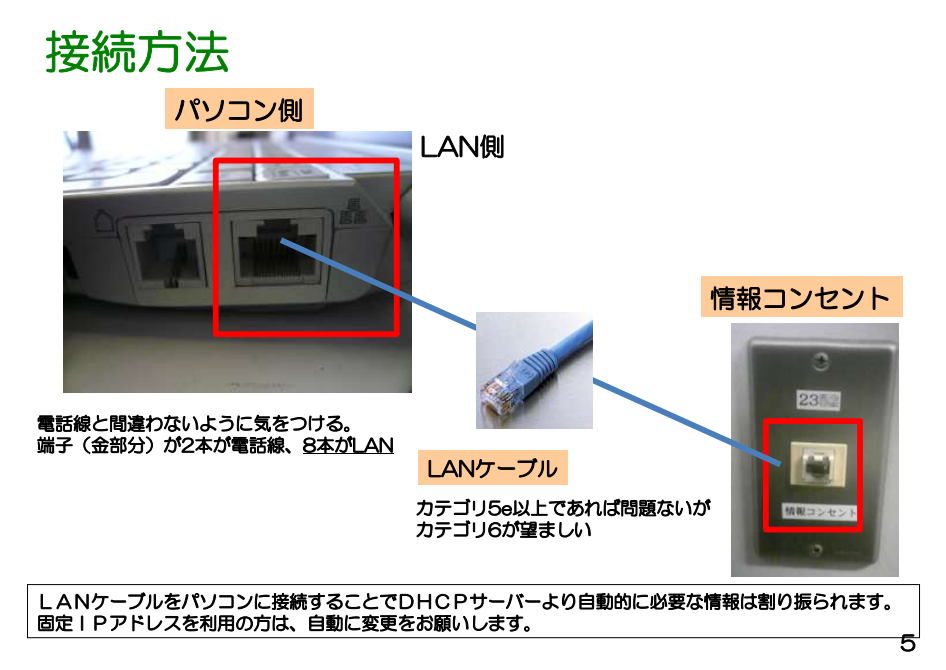

#### 2024/3/27

## ①パソコンと情報コンセントをLANケーブルで接続

接続する際の注意

無線LAN(ルータ)、複数台利用する場合

■ループ

 ・HUBに接続する際、下記のような接続を行うと、ループ現象となり、ネットワークが停止状態になります。 絶対に図のような接続を行わないでください。このような場合、全学に影響がでる場合があります。

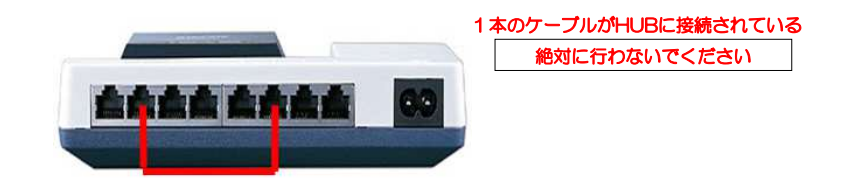

#### 2024/3/27

## ①パソコンと情報コンセントをLANケーブルで接続

#### 接続する際の注意

無線LAN(ルータ)、複数台利用する場合

■無線LAN (ルータ) 無線LANについては、セキュリティの設定を必ずお願いします。(暗号化、MACアドレスフィルタリング) 設定方法は、無線LAN等の機器の説明書をご確認ください。 またブリッジ機能が利用できるものを購入し、ルータ機能の利用は行わないでください ブリッジモードで利用してください。ルータモードの場合、ファイルサーバーにアクセスできない等一部のサービスが利用できません。 学内LANの接続は internet(WAN)側に接続してください。

#### ■DHCPサーバー

あります。

 全体でDHCPサービスで用意していますの で個別のルータ機能のDHCPサーバーを利 用し、DHCPが学内LAN側に接続されてい る場合は、他の方が利用できなくなる可能 性があります。上記無線LANにはルータ、 DHCP等が付属されている場合が多いので、ご利用される場合は、注意してください。 各自でのDHCPサーバー機能は行わないでくださいこのような場合、全学に影響がでる場合が

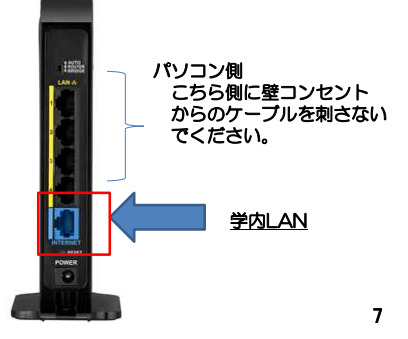

#### 2024/3/27

。

## ①パソコンと情報コンセントをLANケーブルで接続

### ネットワークの設定について

 コンピュータのネットワークの設定方法は、ネットワーク設定手順書を参照してください。

 IPアドレスは、DHCPより自動的に割り振られます。サーバやネットワークプリンタを利用する場合は固定IPアドレスの申請が必要になります

 教員の居室、事務所以外はWEB認証での利用となります。もし、教員の居室、事務所でWEB認証の場合は、別途ご連絡ください

## ブラウザについて

 特に設定の必要はありません。 プロキシの設定を変更している場合は、自動的に検出するにしてください。

## ②学生寮ネットワークの利用申請書

ICT教育センター申請書システムを利用して提出 4月下旬頃をまで申請を行ってください。利用はしていただけます。 ただし締め切り後、提出がない場合は利用できなくなる場合もあります。変更や新規で利用する場合も提出してください。

#### ICT教育センター申請書

 https://www.suzuka-u.ac.jp/facility/ictcenter/applicationICT教育センター申請書システムhttps://sums-af.suzuka-u.ac.jp/ApplySystem/Login

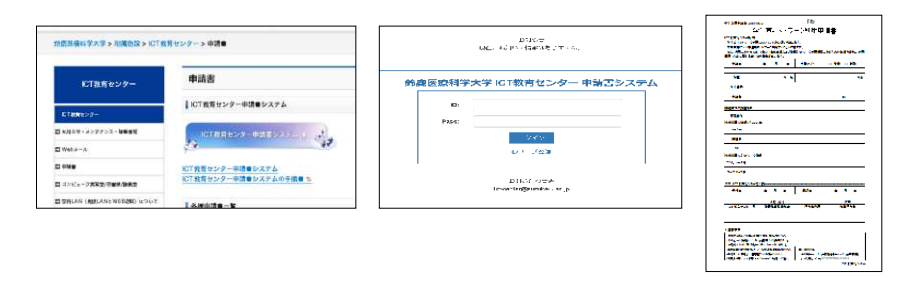

9

2024/3/27

## 学内ネットワークのサービス

入学時にユーザー登録され利用することができます。学科別オリエンテーションで配付

- ・コンピューター実習室/図書館/講義室パソコン
- ・Microsoft365(メール等)
- ・ICT教育センター申請書システム
- ・学内ネットワーク認証サービス(IEEE802.1x認証/Web認証)<br>・連携サービス(教務システム等)

が利用できます。

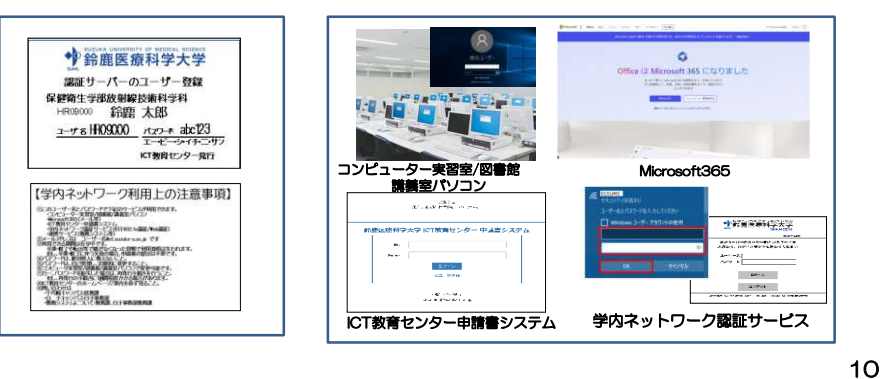

2024/3/27

# 問い合わせ

 ■ICT教育センターが管轄する部分の問い合わせ■教務課システムについての問い合わせ (A-Portal、learningBOX 、Zoom )<br> 数務理 教務課 白子事務部白子教務課■講義に関すること ICT教育センターのホームページ参照メール問い合わせ <u>ict-center@suzuka-u.ac.jp</u> 千代崎キャンパス:庶務課白 子キャンパス:白子事務部

講義担当教員